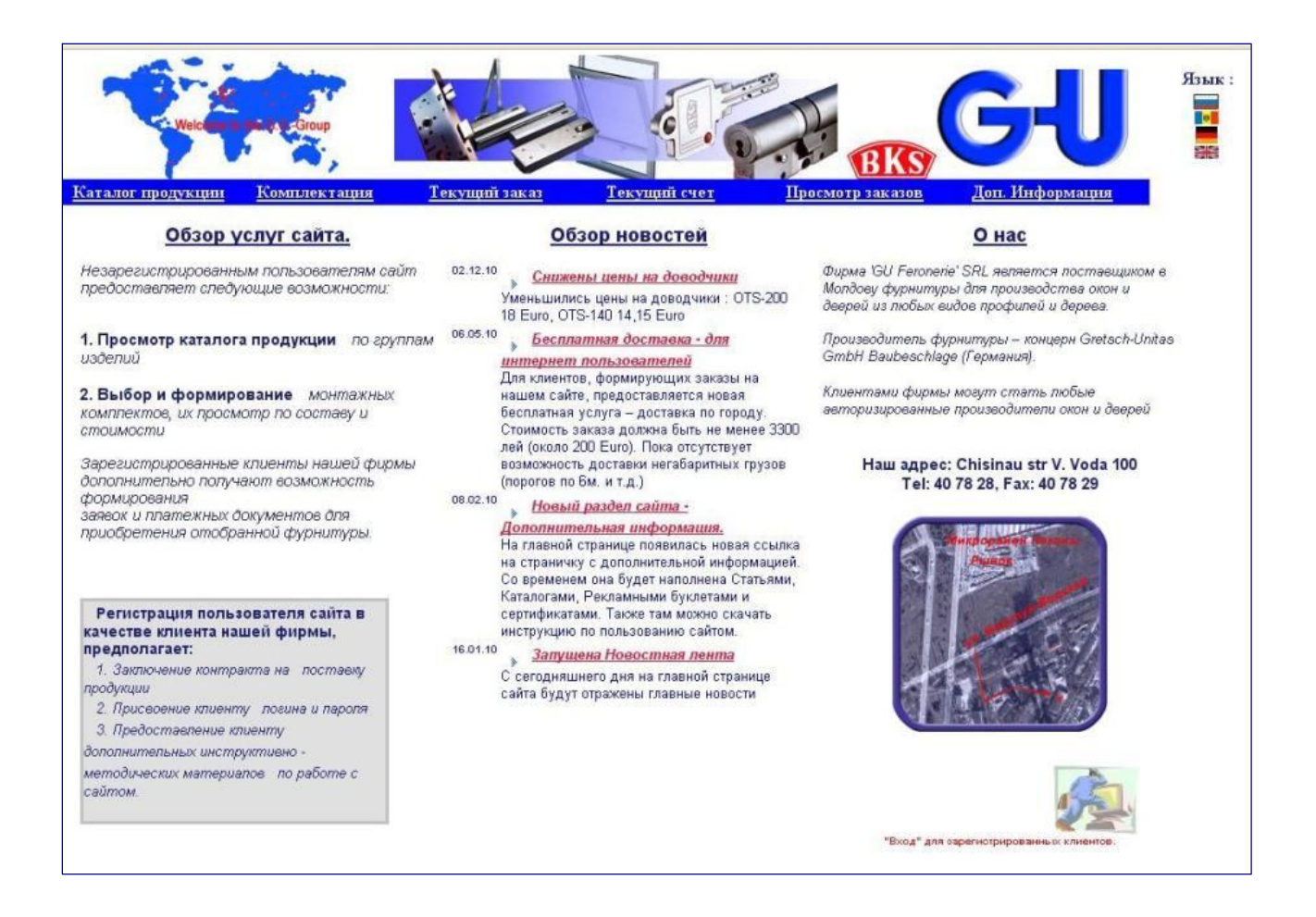

CTI BKS

*Формирование заявок для приобретения фурнитуры концерна Gretsch-Unitas GmbH Baubeschlage (Германия) через web сайт "GU Feronerie" SRL*

#### **Кишинев**

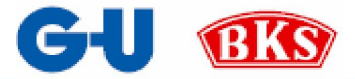

*ирма "GU Feronerie" SRL является поставщиком в Молдову фурнитуры для производства окон и дверей из любых видов профилей и дерева.*   $\Phi$ 

*Производитель фурнитуры – концерн Gretsch-Unitas GmbH Baubeschlage (Германия).*

*Клиентами фирмы могут стать любые авторизированные производители окон и дверей.*

*Наш адрес: Chisinau. Str. Vadul-lui- Voda, 100 Телефон: (373 22) 40 78 28, Fax: (373 22) 40 78 29*

*Незарегистрированным пользователям сайт предоставляет следующие возможности:*

- *1. Просмотр каталога продукции по группам изделий,*
- *2. Выбор и формирование монтажных комплектов, их просмотр по составу и стоимости*

 *Зарегистрированные клиенты нашей фирмы дополнительно получают возможность формирования заявок и платежных документов для приобретения отобранной фурнитуры.*

*Регистрация пользователя сайта в качестве клиента нашей фирмы, предполагает:*

- *1. Заключение контракта на поставку продукции,*
- *2. Присвоение клиенту логина и пароля,*
- *3. Предоставление клиенту дополнительных инструктивно – методических материалов по работе с сайтом.*

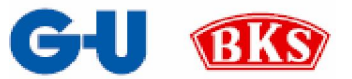

# **О Г Л А В Л Е Н И Е**

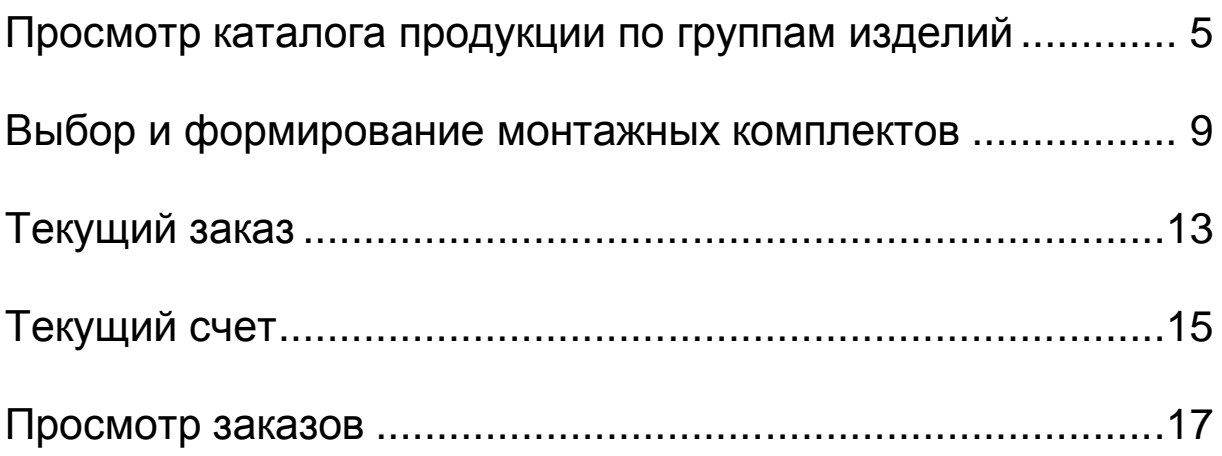

Редакция 01.2011

так, Вы являетесь зарегистрированным клиентом фирмы *"GU Feronerie" SRL и* решили сэкономить время, воспользовавшись достижением современности – ИНТЕРНЕТОМ, сделав заказ через наш сайт. В этом **SAL и решили сэкономить врем COBD Поможет наша небольшая инструкция.**<br>Вам поможет наша небольшая инструкция.

Вы уже получили логин – Ваше персональное имя, по которому будут применяться специальные скидки к нашим ценам и сохраняться Ваши заказы на сервере, а так же пароль, по которому Вы сможете работать с сайтом.

Кликнете по картинке:

#### "Вкод" для зарегистрированных клиентов.

и введите свой логин и пароль в открывшимся окне

Не забывайте их, пожалуйста.

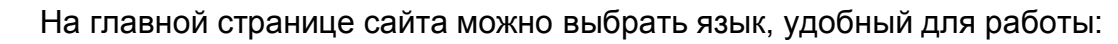

Процесс формирования заказа может идти двумя путями:

- 1. через просмотр каталога всех изделий, находящихся на нашем складе и из него нужных Вам артикулов в нужном количестве;
- 2. путем формирования монтажных комплектов и указания количества сформированных комплектов.

Вы можете формировать свой заказ одновременно этими двумя способами. Сайт автоматически подсчитает стоимость выбранной вами фурнитуры, и Вы всегда будете видеть общую стоимость заказа.

При необходимости, можно неоднократно корректировать свой заказ – удалять / добавлять какие-либо изделия или комплекты.

Просмотрев текущий заказ и решив, что все нужные Вам изделия включены в заказ, Вы сможете распечатать его для себя, перейдя по ссылке «Текущий счет». Для того, чтобы сформировать счет- фактуру, вернитесь в раздел «Текущий заказ» и нажмите:

Отправить заказ поставщику.

Сохранить

После этого все данные текущего заказа будут обнулены и Вы сможете формировать следующий заказ.

Счет-фактура сохранится на нашем сервере и работники нашей фирмы по нему подготовят Ваш заказ к Вашему приезду.

Отправленный заказ, при необходимости, можно поменять, связавшись с нашим консультантом по тел. 40 78 28

4

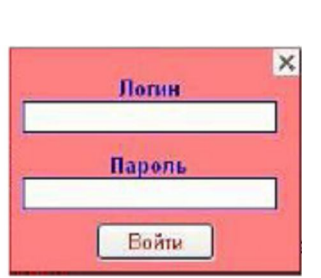

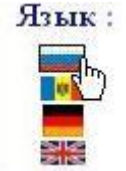

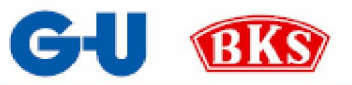

## **Просмотр каталога продукции по группам изделий**

а странице «**Каталог продукции**» Вы сможете просматривать

продукцию и ее цену по артикулам, а так же формировать свой очередной заказ. а странице «**Каталог продукции**» Вы сможете просматривать<br>продукцию и ее цену по артикулам, а так же формировать свой<br>Для удобства работы с каталогом вся продукция сгруппирована по группам

изделий.

Нажав на символ  $\blacksquare$ , слева появится изображение соответствующего артикула.

Так как ВЫ являетесь зарегистрированным клиентом, то сможете отбирать нужные изделия в нужном количестве, формируя текущий заказ нажатием на символ  $\overline{\mathcal{W}}$  (отправить в корзину) в последней графе таблицы. Вверху слева появится общая сумма заказа (рис.4).

На рисунках, приведенных ниже, показаны примеры работы в данном разделе сайта. На рис.1 показан выбор групп изделий.

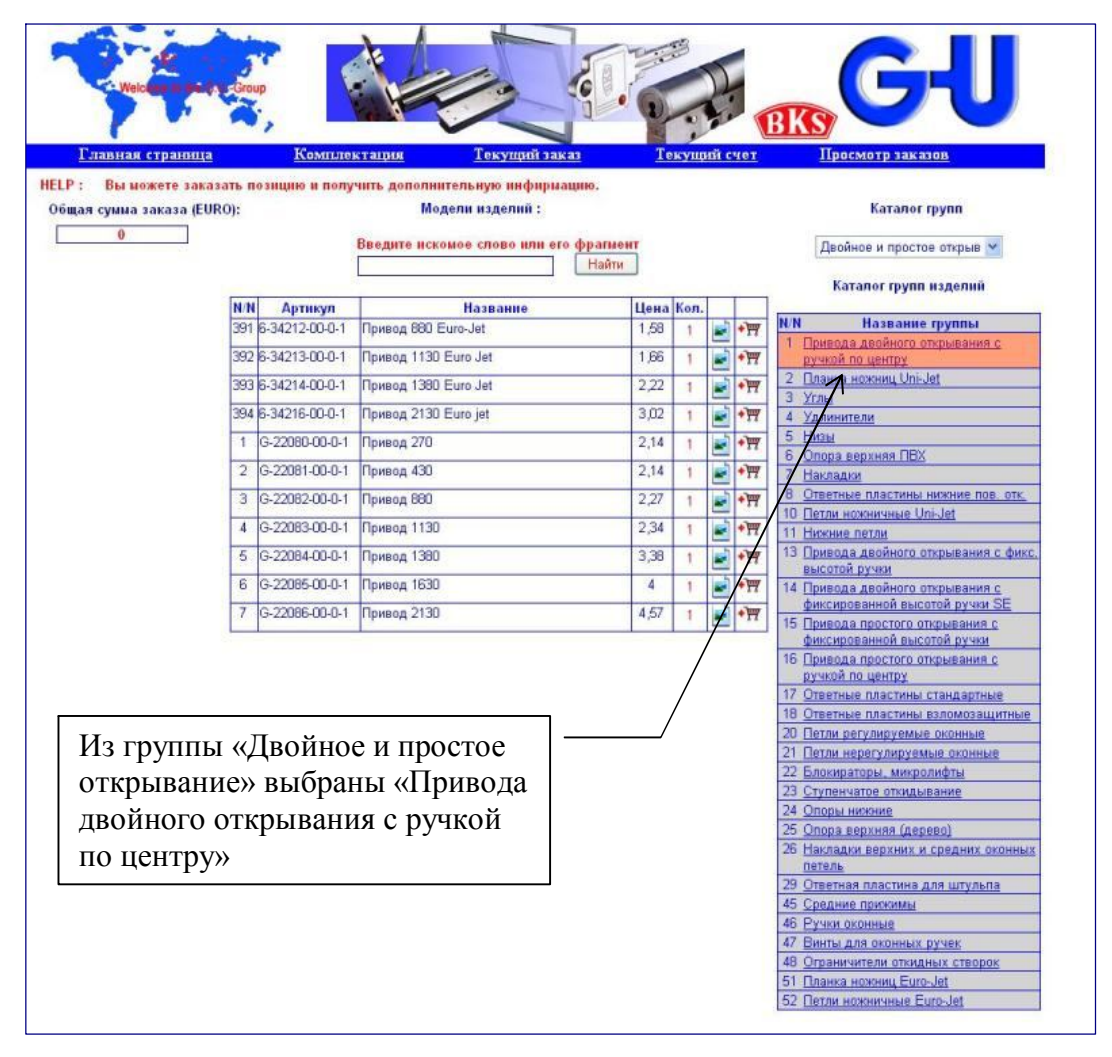

Рис. 1. Выбор групп изделий

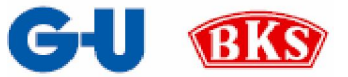

Можно осуществить поиск нужного изделия по его артикула или по его названию. См. рис.2, 3, 4

| Общая сумма заказа (EURO):<br>$\theta$ |                       | HELP: Вы можете заказать позицию и получить дополнительную инфирмацию.<br>Модели изделий: |           |                      |    |                      |                                                                    |  |  |
|----------------------------------------|-----------------------|-------------------------------------------------------------------------------------------|-----------|----------------------|----|----------------------|--------------------------------------------------------------------|--|--|
|                                        |                       |                                                                                           |           |                      |    |                      | <b>Karanor</b> rpynn                                               |  |  |
|                                        |                       | Введите искомое слово или его фрагмент<br>Найти                                           |           |                      |    |                      | Двойное и простое открыв                                           |  |  |
|                                        |                       |                                                                                           |           |                      |    |                      | Каталог групп изделий                                              |  |  |
|                                        | <b>N/N</b><br>Артикул | Название                                                                                  | Цена Кол. |                      |    |                      |                                                                    |  |  |
|                                        | 156 6-28010-18-0-1    | Петля ножничная 401-500                                                                   | 2,62      |                      | P. | $ \cdot $            | <b>N/N</b><br>Название группы                                      |  |  |
|                                        | 157 6-28011-18-0-1    | Петля ножничная 501-750                                                                   | 2.62      | $\mathbf{1}$         | P. | $\cdot$ H            | 1 Привода двойного открывания с<br>ручкой по центру                |  |  |
|                                        | 158 6-28012-18-0-1    | Петля ножничная 751-1200                                                                  | 2,58      | 1                    | P, | $+14$                | 2 Планка ножниц Uni-Jet                                            |  |  |
|                                        | 159 6-28013-18-0-1    | Петля ножничная 1201-1450                                                                 | 2.73      |                      |    |                      | 3 Углы                                                             |  |  |
|                                        |                       |                                                                                           |           | $\mathbf{1}$         | ø  | $+1.7$               | 4 Удлинители<br>5 Низы                                             |  |  |
|                                        | 36 6-31672-20-L-1     | Петля ножничная 9 мм левая 280-500                                                        | 3,22      | $\mathbf{1}$         |    | $+ \overline{FT}$    | 6 Опора верхняя ПВХ                                                |  |  |
|                                        | 38 6-31672-20-R-1     | Петля ножничная 9 мм правая 280-500                                                       | 3,22      | $\mathbf{1}$         | н  | $\cdot \mathbb{H}$   | Накладки<br>7                                                      |  |  |
|                                        | 40 6-31673-20-L-1     | Петля ножничная 9 мм левая 501-750                                                        | 3,22      | 1                    |    | $+14$                | 8 Ответные пластины нижние пов. отк.                               |  |  |
|                                        | 42 6-31673-20-R-1     | Петля ножничная 9 мм правая 501-750                                                       | 3,22      | $\mathbf{1}$         |    | $\cdot$ $\mathbb{F}$ | 10 Петли ножничные Uni-Jet<br>11 Нижние петли                      |  |  |
| Scherenarm                             | 44 6-31674-20-1-1     | Петля ножничная 9 мм левая 751-1200                                                       | 3,45      | $\ddot{\phantom{1}}$ |    | $+ \overline{H}$     | 13 Привода двойного открывания с фикс.                             |  |  |
|                                        |                       |                                                                                           |           |                      |    |                      | <b>ВЫСОТОЙ ВУЧКИ</b>                                               |  |  |
|                                        | 46 6-31674-20-R-1     | Петля ножничная 9 мм правая 751-1200                                                      | 3,45      | $\overline{1}$       |    | $+_{\text{FT}}$      | 14 Привода двойного открывания с<br>фиксированной высотой ручки SE |  |  |
|                                        | 66 6-31675-20-L-1     | Петля ножничная 9 мм левая 1201-1450                                                      | 3,51      | 1                    |    | $\cdot$ H            | 15 Привода простого открывания с                                   |  |  |
|                                        | 6-31675-20-R-1<br>67  | Петля ножничная 9 мм правая 1201-                                                         | 3,51      | $\mathbf{1}$         | и  | $+17$                | фиксированной высотой ручки                                        |  |  |
|                                        | 37 6-31690-20-L-1     | 1450<br>Петля ножничная 13 мм левая 280-500                                               | 3,22      |                      |    |                      | 16 Привода простого открывания с<br>ручкой по центру               |  |  |
|                                        |                       |                                                                                           |           | $\mathbf{1}$         | н  | $+_{FT}$             | 17 Ответные пластины стандартные                                   |  |  |
|                                        | 39 6-31690-20-R-1     | Петля ножничная 13 мм правая 280-500                                                      | 3,22      | $\mathbf{1}$         | g, | $+FT$                | 18 Ответные пластины взломозащитные                                |  |  |
|                                        | 41 6-31691-20-L-1     | Петля ножничная 13 мм левая 501-750                                                       | 3,22      |                      |    | $+ \overline{H}$     | 20 Петли регулируемые оконные                                      |  |  |
|                                        | 43 6-31691-20-R-1     | Петля ножничная 13 мм правая 501-750                                                      | 3,22      |                      |    | $\cdot \overline{H}$ | 21 Петли нерегулируемые оконные<br>22 Блокираторы, микролифты      |  |  |
|                                        | 45 6-31692-20-L-1     | Петля ножничная 13 мм левая 751-1200                                                      | 3,45      |                      |    | $+ \overline{H}$     | 23 Ступенчатое откидывание                                         |  |  |
|                                        | 6-31692-20-R-1<br>47  | Петля ножничная 13 мм правая 751-                                                         | 3,45      | $\mathbf{1}$         |    | $+ \overline{H}$     | 24 Опоры нижние                                                    |  |  |
|                                        |                       | 1200                                                                                      |           |                      |    |                      | 25 Опора верхняя (дерево)                                          |  |  |
|                                        |                       |                                                                                           | 3,51      | $\ddot{\phantom{1}}$ |    | $\cdot$ H            | 26 Накладки верхних и средних оконных<br>петель                    |  |  |
|                                        | 68 6-31693-20-L-1     | Петля ножничная 13 мм левая 1201-                                                         |           |                      |    |                      |                                                                    |  |  |
|                                        | 69 6-31693-20-R-1     | 1450<br>Петля ножничная 9 мм правая 1201-                                                 | 3,51      |                      | P) | $+ \frac{1}{2}$      | 29 Ответная пластина для штульпа<br>45 Средние прижимы             |  |  |

Рис.2 Просмотр изображения изделия

При этом не обязательно набирать в соответствующем поле артикул или название изделия, достаточно ввести его часть – рис. 4.

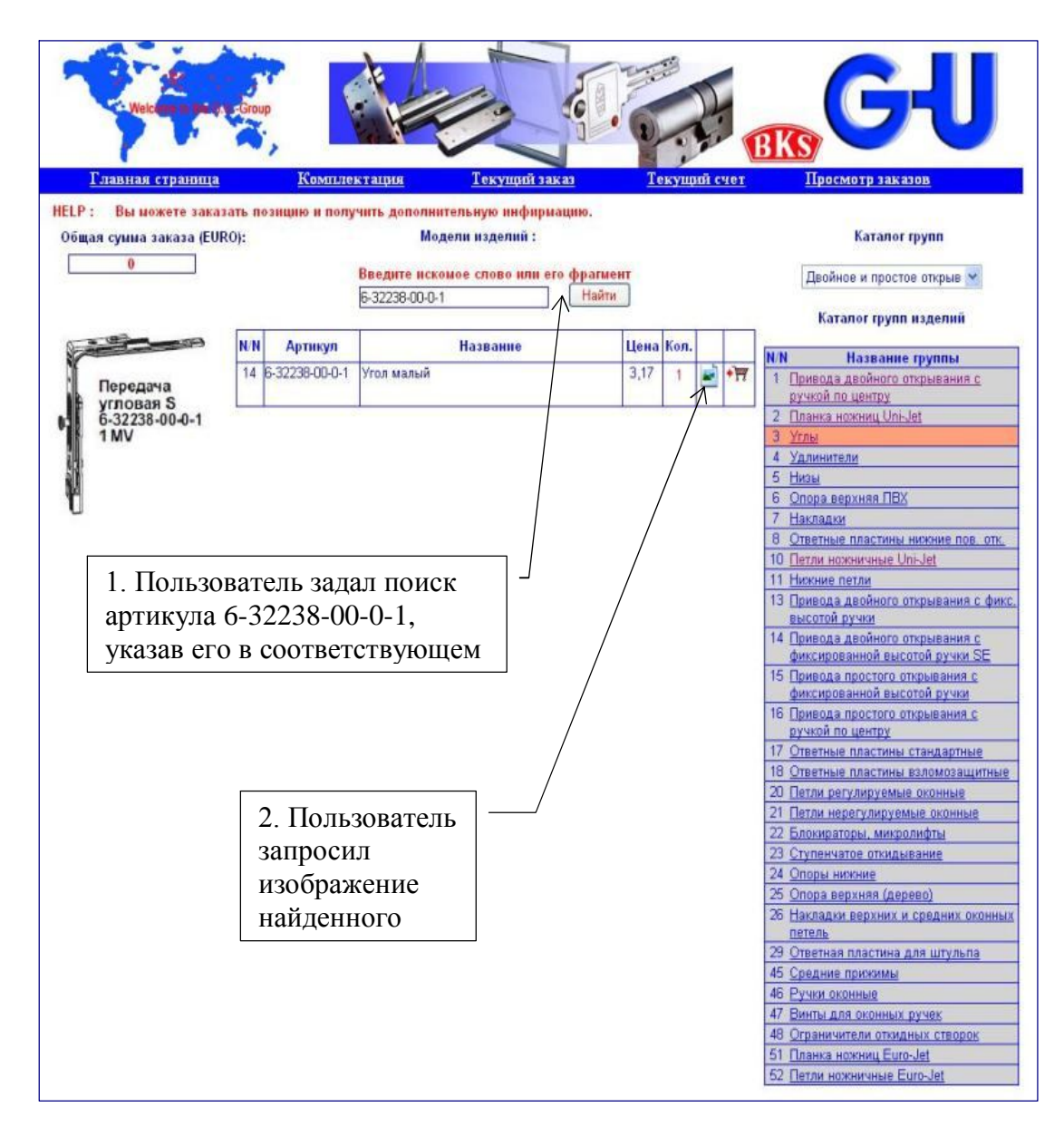

Рис.3 Поиск по артикулу

**BKS** 

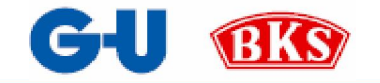

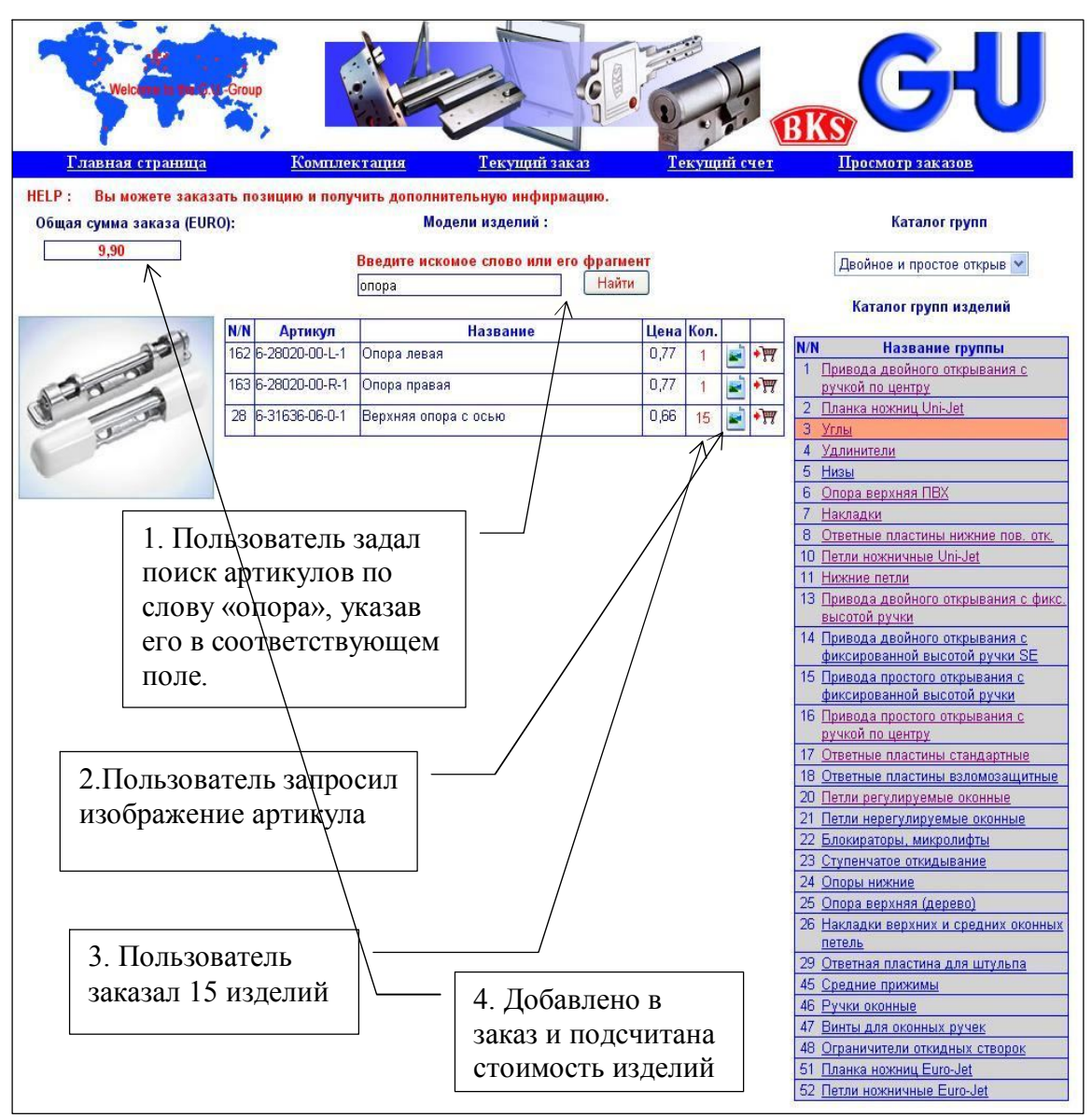

Рис.4 Поиск по части названия изделия

Обратите внимание, здесь пользователь решил заказать 15 верхних опор с осью, в верхнем окне слева появилась сумма заказа.

По мере добавления изделий в заказ эта сумма будет увеличиваться, если Вы захотите убрать какие-либо изделия из заказа, то перейдите на страничку «**Текущий заказ**» и сделайте там нужные изменения. См. рис. 5

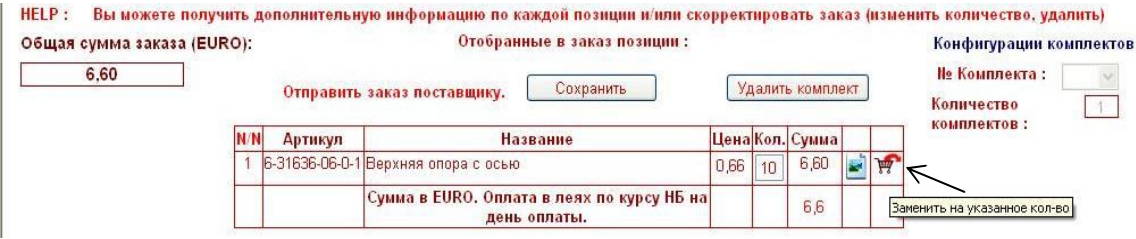

Рис. 5 Изменение текущего заказа

Здесь вместо 15 опор указано 10. Сумма заказа уменьшилась и стала 6.60. Чтобы полностью убрать все изделия из заказа, просто укажите 0 в графе «количество».

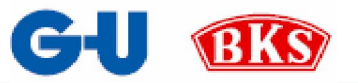

## **Выбор и формирование монтажных комплектов**

ерейдя по ссылке «**Комплектация**» Вы пополните свой заказ путем формирования монтажных комплектов и указания количества сформированных комплектов. Вам необходимо последовательно выполнить 3 шага: 1. сформировать монтажный комплект,  $\prod$ 

- 2. указать количество комплектов,
- 3. добавить в заказ.

Формирование полного набора фурнитуры на указанный Вами монтажный комплект, начинается с указания объекта монтажа – двери, окна и тп. Выберите объект и перейдите к выбору характеристик комплекта. Параметры комплекта задаются выбором характеристик. Для этого наведите курсор на символ • и выберите нужную характеристику. Ее название высветится оранжевым цветом. См. рис.6.

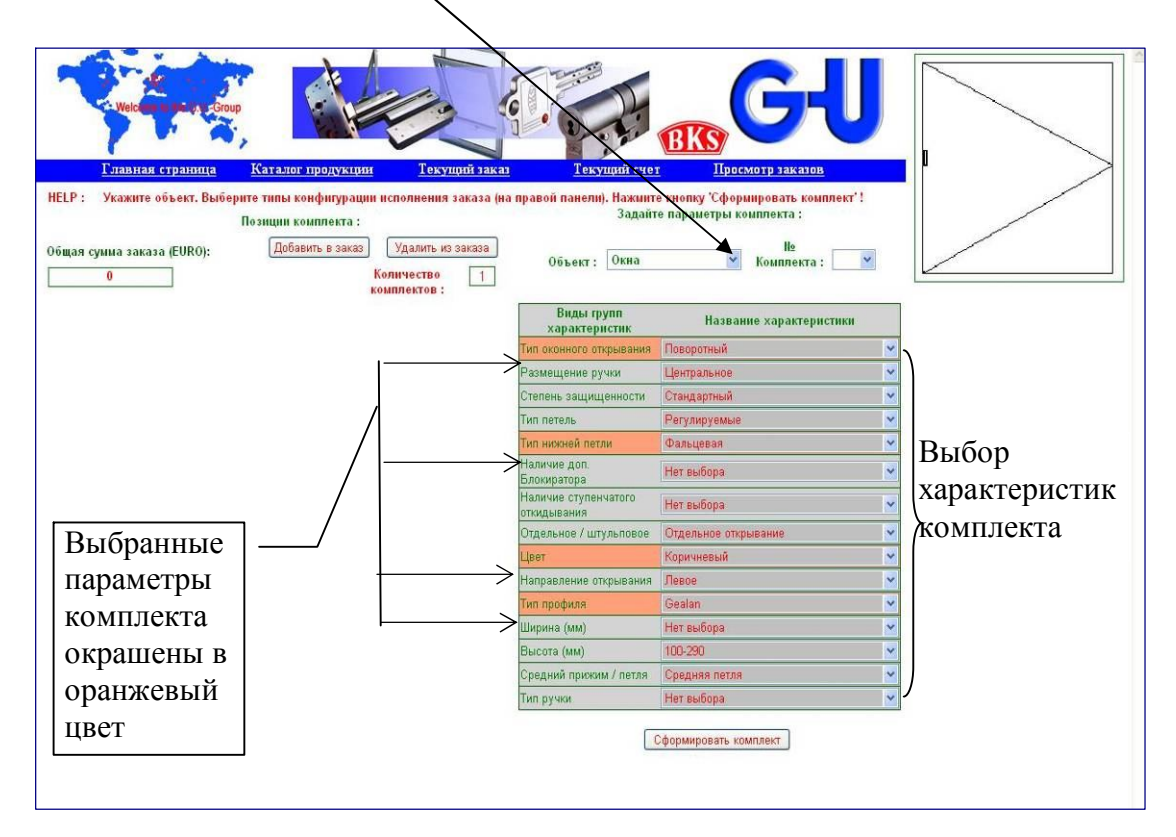

#### Рис.6 Формирование монтажного комплекта

Те характеристики, которые Вы не изменили, автоматически будут включены в комплект.

Вверху справа схематично показан тип открывания выбранного объекта.

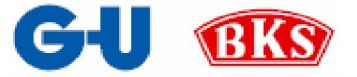

Вы можете выбирать характеристики комплекта в произвольном порядке.

Сформировать комплект

После выбора всех характеристик комплекта нажмите

Слева появится таблица с перечнем всех изделий сформированного комплекта и его общая стоимость.

На рисунках 7 и 8 показаны экраны после выполнения

Сформировать комплект

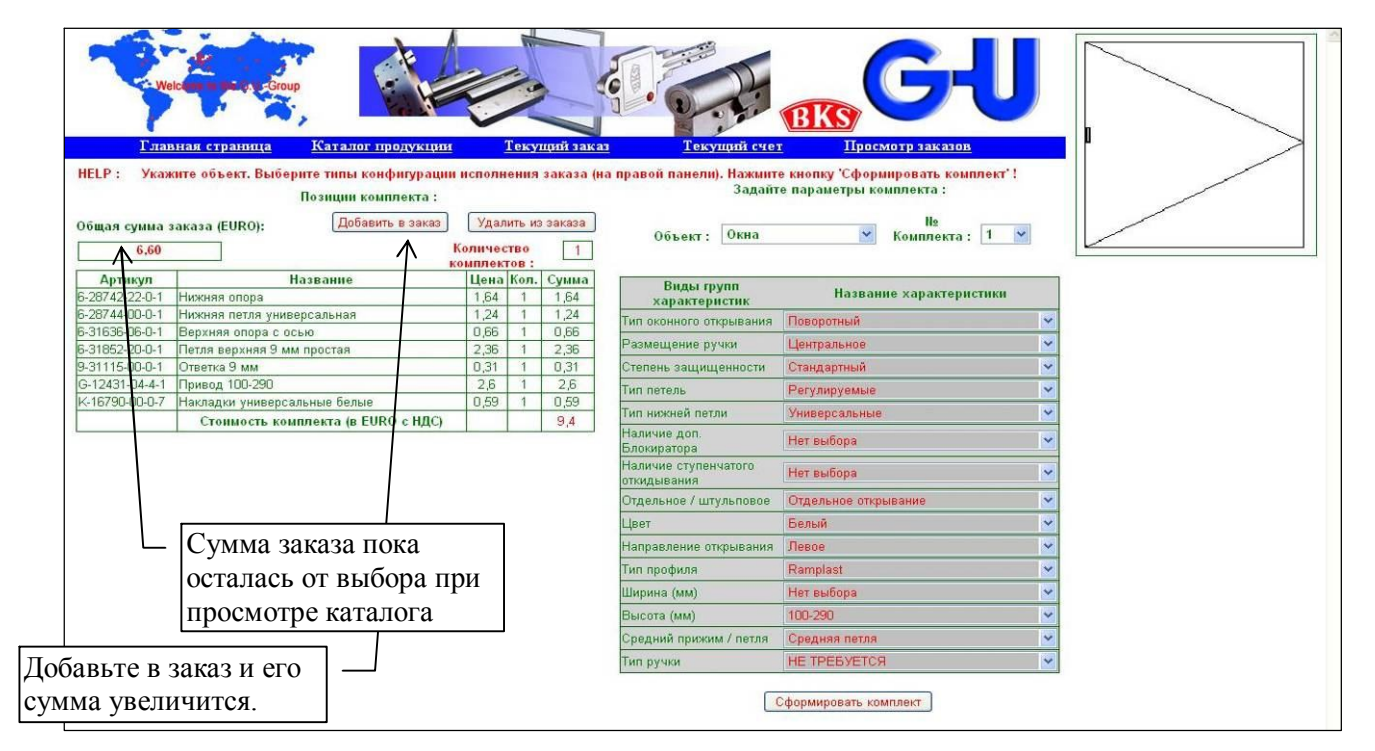

Рис.7 Сформирован первый комплект

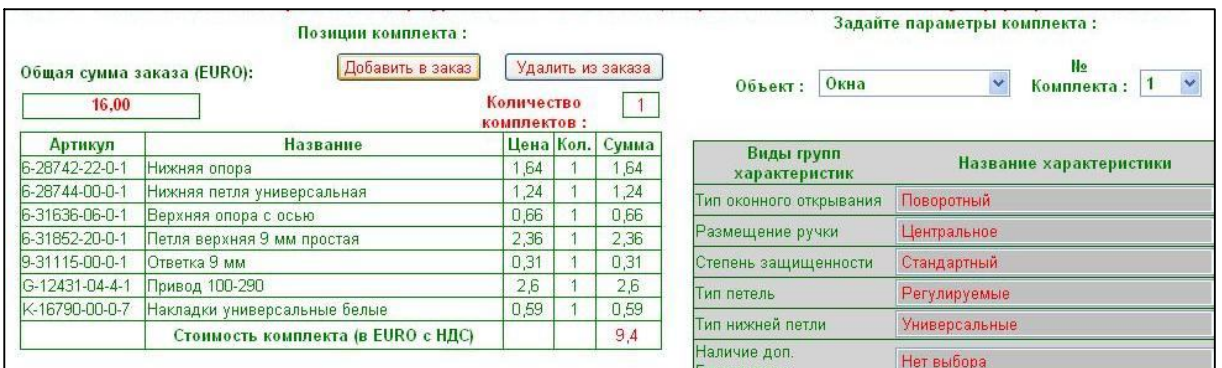

Рис.8 После добавления в заказ первого комплекта

В заказ добавлен 1 комплект на «окна» и сумма заказа возросла на его стоимость.

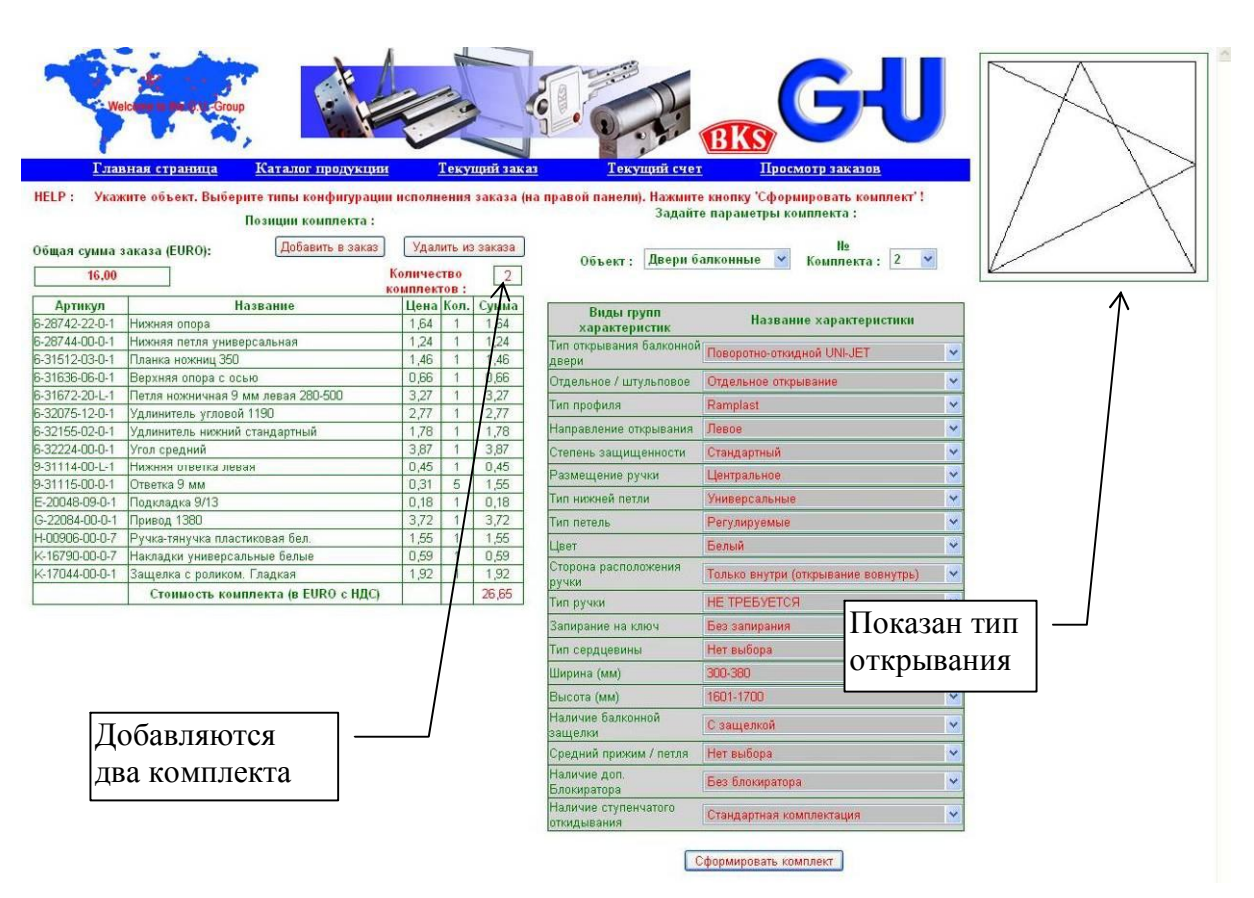

#### Рис.9 Сформирован второй комплект

#### Позиции комплекта:

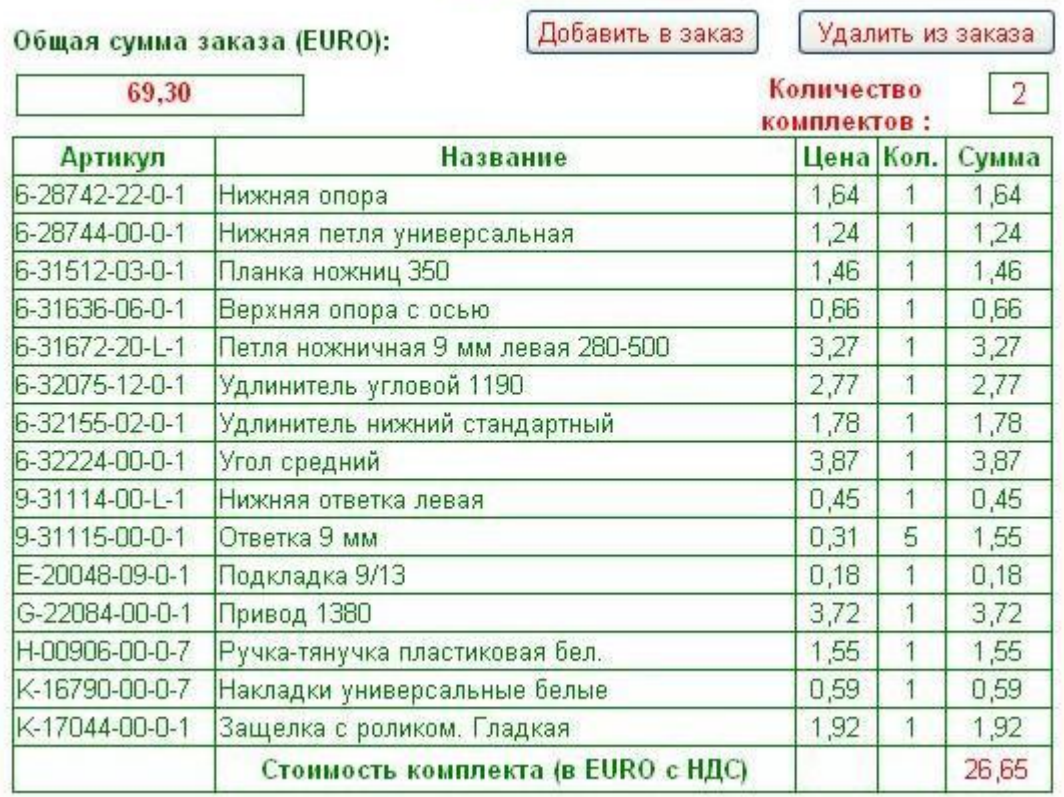

Рис.10 После добавления в заказ 2-го комплекта Сумма заказа стала = 6.60+9.40+(26.65\*2)=69.30

**BKS** 

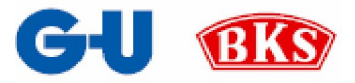

Просмотрим текущий заказ и удалим из него один из монтажных комплектов.

Для этого перейдем на страницу «Текущий заказ» рис. 11.

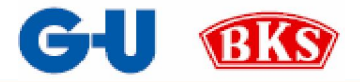

## **Текущий заказ**

десь можно просмотреть текущий заказ. Текущий заказ, это тот заказ, который Вы сформировали по ходу просмотра каталога и комплектации монтажных комплектов (рис.11). Справа можно просмотреть характеристики заказанных комплектов. Вы можете скорректировать заказ по своему усмотрению. Удалить полностью любой из комплектов (рис.12) или же поменять количество выбранных изделий. З

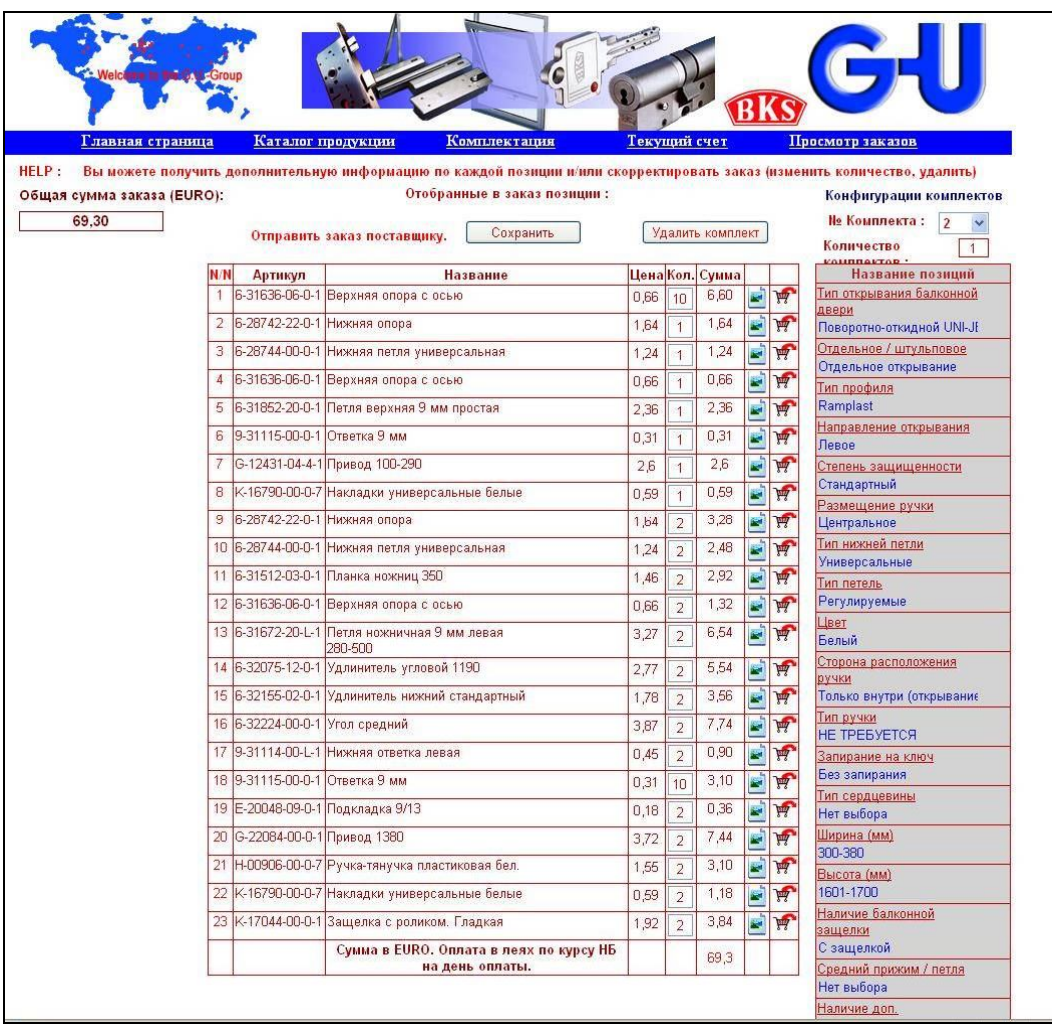

Рис.11 Текущий заказ и характеристики комплекта 2

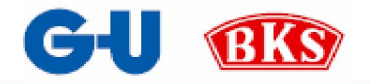

| Главная страница           |                                |                                                                                                    |              |                  |       | BKS |                         |                                                                                                    |  |
|----------------------------|--------------------------------|----------------------------------------------------------------------------------------------------|--------------|------------------|-------|-----|-------------------------|----------------------------------------------------------------------------------------------------|--|
|                            |                                | Каталог продукции<br>Комплектация                                                                                                    | Текущий счет |                  |       |     |                         | Просмотр заказов                                                                                     |  |
| Общая сумма заказа (EURO): |                                | Вы можете получить дополнительную информацию по каждой позиции и/или скорректировать заказ (изменить количество, удалить)<br>Отобранные в заказ позиции:<br>Сохранить<br>Отправить заказ поставщику. |              | Удалить комплект |       |     |                         | Конфигурации комплектов<br><b>Не Комплекта:</b><br>Количество<br>$\overline{1}$<br><b>KOMBBOYSON</b> |  |
| N/N                        | <b>Артикул</b>                 | <b>Название</b>                                                                                                    | Цена Кол.    |                  | Сумма |     |                         | Название позиций                                                                                     |  |
| 1                          |                                | 6-31636-06-0-1 Верхняя опора с осью                                                                                                    | 0,66         | 10               | 6,60  | ø   | $\mathbf{H}$            | Тип оконного открывания<br>Поворотный                                                                |  |
| 2                          |                                | 6-28742-22-0-1 Нижняя опора                                                                                                    | 1,64         | $\mathbf{1}$     | 1,64  | æ   | $\overline{H}$          | Размещение ручки                                                                                     |  |
| 3                          |                                | 6-28744-00-0-1 Нижняя петля универсальная                                                                                                    | 1,24         | 1                | 1,24  |     | Ŵ                       | Центральное                                                                                          |  |
| 4                          |                                | 6-31636-06-0-1 Верхняя опора с осью                                                                                                    | 0.66         | $\overline{1}$   | 0,66  |     | W                       | Степень защищенности<br>Стандартный                                                                  |  |
| 5                          |                                | 6-31852-20-0-1 Петля верхняя 9 мм простая                                                                                                    | 2.36         | 1                | 2,36  |     | $\mathbf{F}$            | Тип петель                                                                                           |  |
| 6                          | 19-31115-00-0-1 Ответка 9 мм   |                                                                                                    | 0,31         |                  | 0,31  | k.  | $\overline{H}$          | Регулируемые                                                                                         |  |
| 7                          |                                | G-12431-04-4-1 Привод 100-290                                                                                                    | 2,6          |                  | 2,6   | k.  | W                       | Тип нижней петли<br>Универсальные                                                                    |  |
| 8                          |                                | К-16790-00-0-7 Накладки универсальные белые                                                                                                    | 0,59         |                  | 0,59  | ø   | Ŵ                       | Наличие доп.                                                                                         |  |
| 9                          | 6-28742-22-0-1 Нижняя опора    |                                                                                                    | 1,64         |                  | 3,28  | ×   | Ħ                       | Блокиратора<br>Нет выбора                                                                            |  |
|                            |                                | 10 6-28744-00-0-1 Нижняя петля универсальная                                                                                                    | 1,24         |                  | 2,48  | æ   | W                       | Наличие ступенчатого                                                                                 |  |
|                            |                                | 11 6-31512-03-0-1 Планка ножниц 350                                                                                                    | 1,46         |                  | 2.92  | a,  | $\overline{M}$          | откидывания<br>Нет выбора                                                                            |  |
|                            |                                | 12 6-31636-06-0-1 Верхняя опора с осью                                                                                                    | 0,66         |                  | 1,32  |     | $\mathbb{F}$            | Отдельное / штульповое                                                                               |  |
|                            |                                | 13 6-31672-20-L-1 Петля ножничная 9 мм левая<br>280-500                                                                                                    | 3.27         |                  | 6,54  |     | $\overline{\mathbf{F}}$ | Отдельное открывание<br>Цвет                                                                         |  |
|                            |                                | 14 6-32075-12-0-1 Удлинитель угловой 1190                                                                                                    | 2.77         |                  | 5,54  | e.  | $\overline{H}$          | Белый<br>Направление открывания                                                                      |  |
|                            |                                | 15 6-32155-02-0-1 Удлинитель нижний стандартный                                                                                                    | 1.78         |                  | 3.56  | k.  | W                       | Левое                                                                                                |  |
|                            | 16 6-32224-00-0-1 Угол средний |                                                                                                    | 3.87         |                  | 7,74  | æ,  | Ŵ                       | Тип профиля<br>Ramplast                                                                              |  |
|                            |                                | 17 9-31114-00-L-1 Нижняя ответка левая                                                                                                    | 0,45         | D                | 0.90  | ц.  | Ŵ                       | Ширина (мм)                                                                                          |  |
|                            | 18 9-31115-00-0-1 Ответка 9 мм |                                                                                                    | 0,31         | ١n               | 3,10  | 窉   | $\frac{1}{2}$           | Нет выбора                                                                                           |  |
|                            |                                | 19 Е-20048-09-0-1 Подкладка 9/13                                                                                                    | 0,18         | $\overline{z}$   | 0,36  |     | $\mathbf{F}$            | Высота (мм)<br>100-290                                                                               |  |
|                            | 20 G-22084-00-0-1 Привод 1380  |                                                                                                    | 3,72         | $\overline{2}$   | 7,44  |     | $\overline{H}$          | Средний прижим / петля                                                                               |  |
|                            |                                | 21 Н-00906-00-0-7 Ручка-тянучка пластиковая бел.                                                                                                    | 1.55         | $\overline{2}$   | 3,10  |     | $\overline{M}$          | Средняя петля<br>Тип ручки                                                                           |  |
|                            |                                | 22 К-16790-00-0-7 Накладки универсальные белые                                                                                                    | 0.59         | $\overline{2}$   | 1,18  | e.  | W                       | <b>НЕ ТРЕБУЕТСЯ</b>                                                                                  |  |
|                            |                                | 23 К-17044-00-0-1 Защелка с роликом. Гладкая                                                                                                    | 1.92         | $\overline{2}$   | 3,84  | w   | W                       |                                                                                                    |  |
|                            |                                | Сумма в EURO. Оплата в леях по курсу НБ                                                                                                    |              |                  | 69.3  |     |                         |                                                                                                    |  |

Рис.12 Текущий заказ и харак теристики комплекта 1

Чтобы удалить весь комплект, нажмите «Удалить комплект». Сумма заказа будет скорректирована.

На текущий заказ будет сформирован счет – фактура. Его Вы сможете посмотреть и распечатать на странице «**Текущий счет**».

Только после внесения всех необходимых изменений нажмите:

Отправить заказ поставщику. Сохранить

Ваш заказ будет сохранена нашем сервере и мы сможем подготовить его к Вашему приезду.

Можно перейти к формированию следующего заказа.

 $\overline{a}$ 

<sup>\*</sup>  После отправки заказа его изменение возможно только через нашего консультанта по тел. 40 78 28

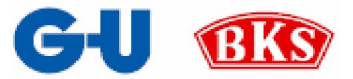

## **Текущий счет**

а этой странице можно просмотреть платежный документ на Ваш текущий заказ для приобретения фурнитуры. а этой странице можно просмотреть платежный документ на Ваш<br>текущий заказ для приобретения фурнитуры.<br>заказать 10 опор с осью на сумму 6.60, формировали 2 комплекта – 1 окно на

Напомним, что в нашем примере мы при просмотре каталога решили сумму 9.40 и 2 двери балконные по 26.65 каждая.

Общая сумма заказа составила 69.30

При просмотре текущего заказа мы решили удалить монтажный комплект на окно и сумма заказа уменьшилась до 59.90 (69.30-9.40=59.90). См. рис. 13

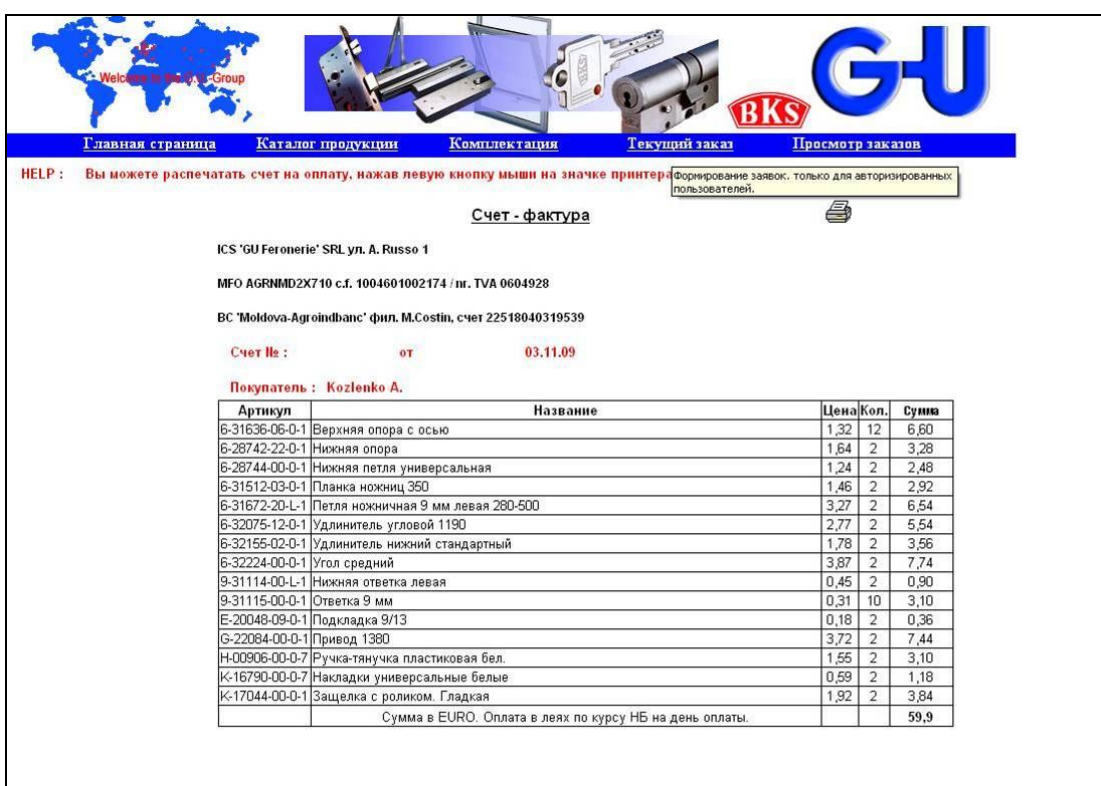

Рис. 13 Просмотр текущего счета

Обратите внимание, что одинаковые изделия из разных комплектов суммируются и в счете показываются одной строкой.

Так, в нашем примере опор с осью заказывается 12 штук. При просмотре каталога мы заказали 10 шт. и 2 добавились из комплекта на двери балконные.

Счет – фактуру Вы можете распечатать на своем принтере.

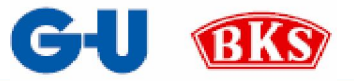

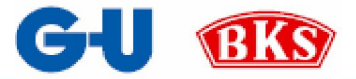

### **Просмотр заказов**

траница «Просмотр заказов» позволит Вам просмотреть все Ваши заказы, которые Вы отправили на наш сервер за любой период. Траница «Просмотр заказов» позволит Вам просмотреть в заказы, которые Вы отправили на наш сервер за любой период.<br>Для этого достаточно выбрать в календаре, расположенном<br>слева, нужную дату и кликнуть на ней левой кнопкой

Для этого достаточно выбрать в календаре, расположенном вверху

Чтобы изменить месяц в календаре, нажимайте символ «<» (предыдущий месяц) или символ «>» (следующий месяц).

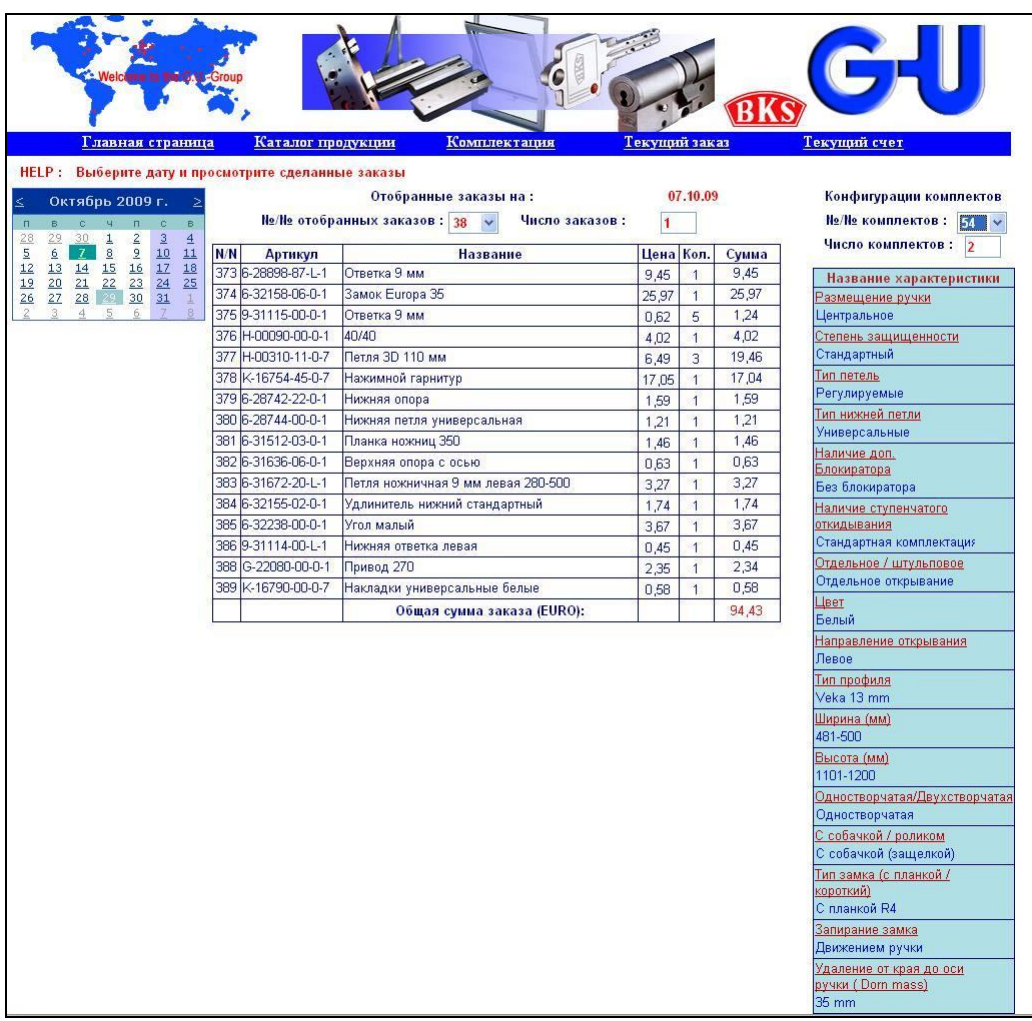

Рис.14 Просмотр заказа за прошлый период

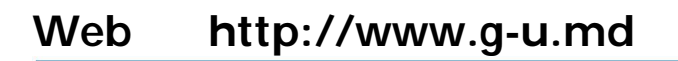

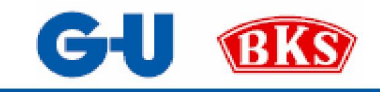

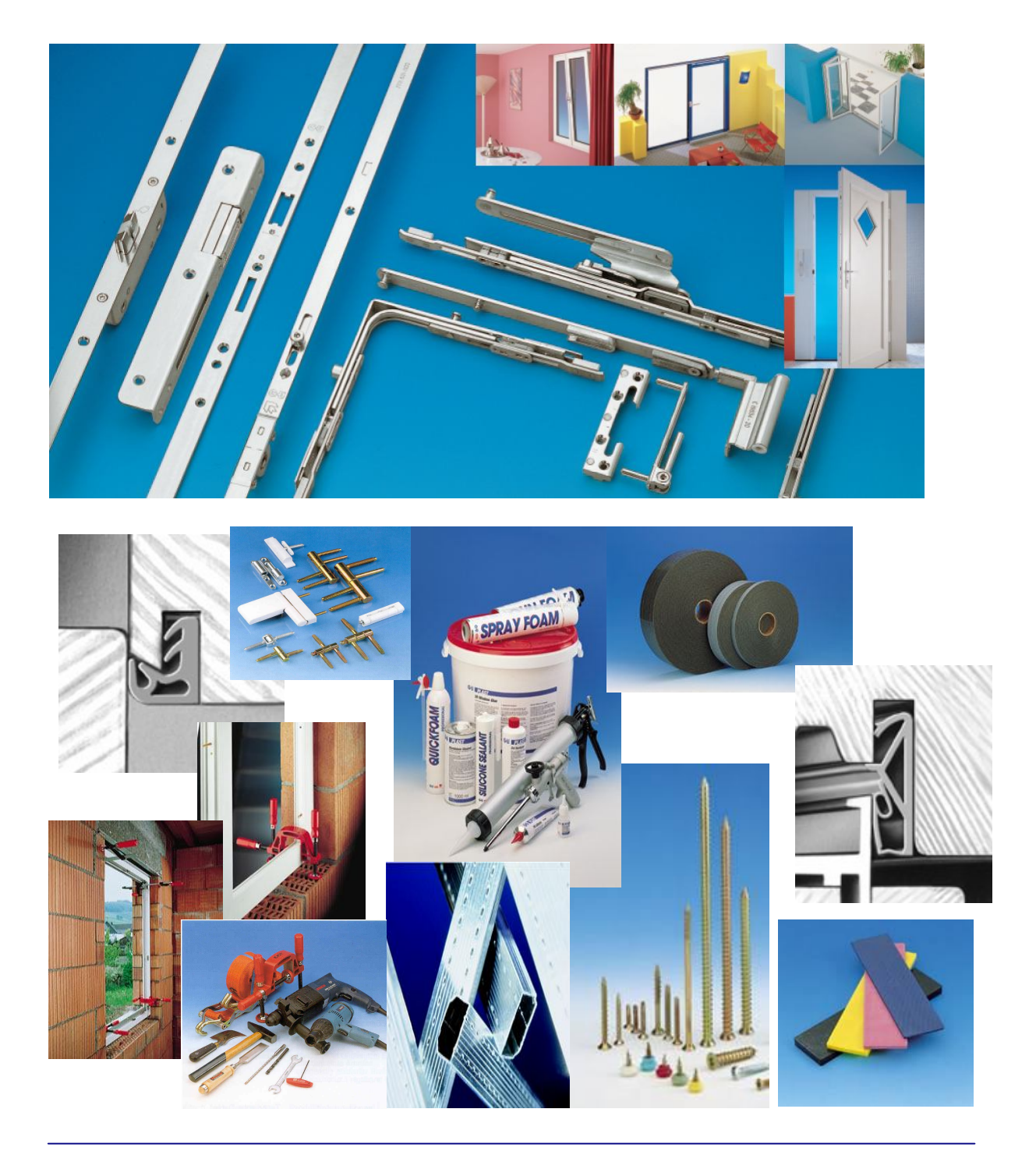

*Chisinau. Moldova str. Vadul-lui Voda,100 Tel: (373 22) 40 78 28, Fax: (373 22) 40 78 29 www.g-u.md*